## **JP Exceptions Log**

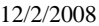

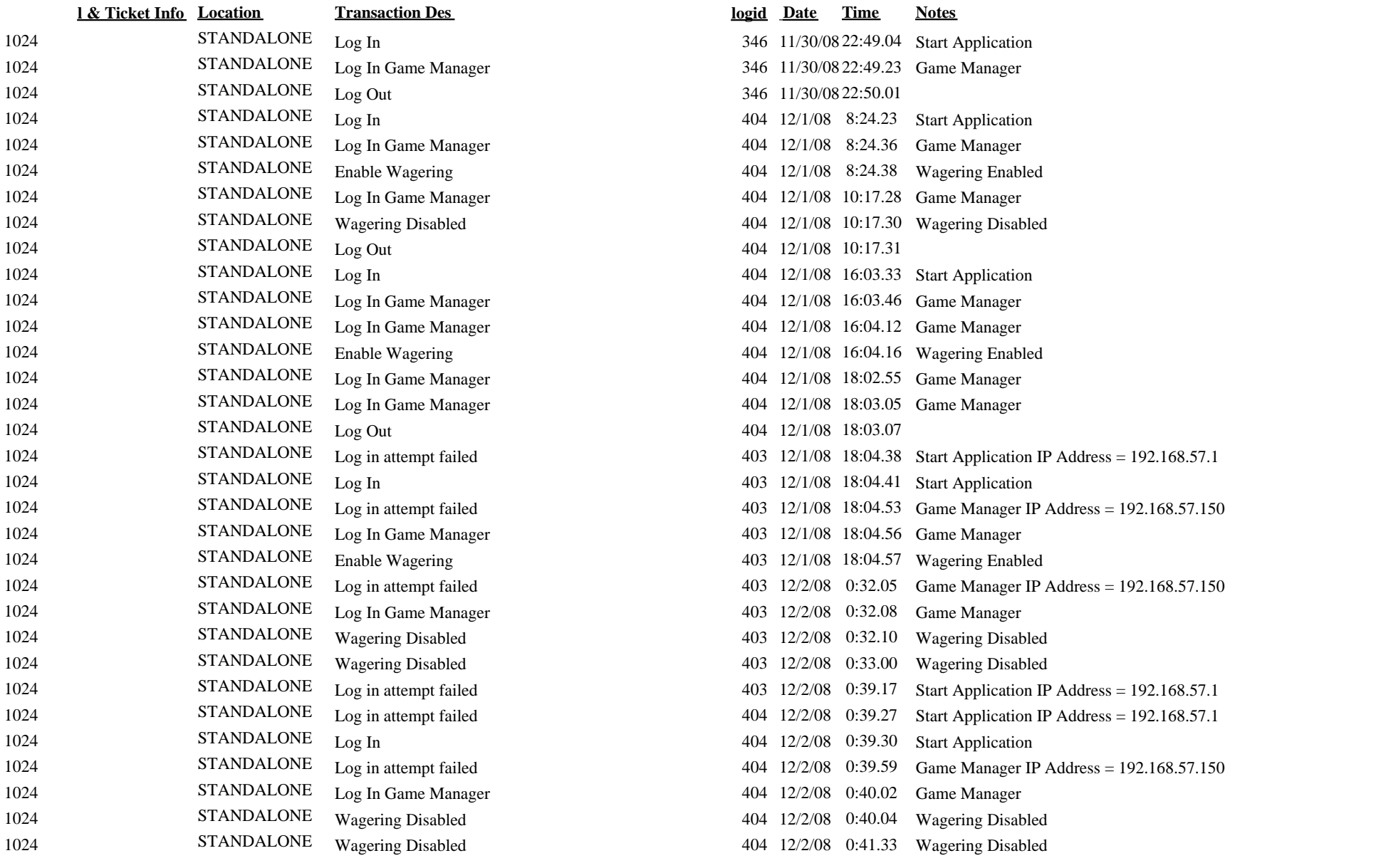